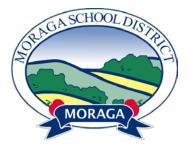

# **Moraga School District**

# **AERIES PARENT PORTAL HELP DOCUMENT**

## Table of Contents

| SECTION I – How To Create An Aeries Parent Portal                   | 2  |
|---------------------------------------------------------------------|----|
| SECTION II – Course Request Entry Instructions (JM only)            | 11 |
| SECTION III – How To View/Print State Electronic Test Score Reports | 13 |
| SECTION IV – How to View/Print Report Cards                         | 15 |
| SECTION V – Frequently Asked Questions                              | 17 |

## **SECTION I**

## HOW TO CREATE AN AERIES PARENT PORTAL

To log into your Aeries Parent Portal account, or create a new Aeries Parent Portal account, visit:

#### https://moragaesd.aeries.net/student

| Aeries SIS: Portals × +                                                      |                                                                                                    |            |     |   |                      | × |
|------------------------------------------------------------------------------|----------------------------------------------------------------------------------------------------|------------|-----|---|----------------------|---|
| • A https://moragaesd.asp.aeries.net/student/LoginParent.aspx?page=default.a | рх                                                                                                    | V C Google | ۶ 1 | + | 俞                    | = |
|                                                                              | Voraga School Distr<br>Log in to continue to Portals<br>English<br>Acries SIS<br>Portes<br>Email<br>Password<br>LOGIN<br>Forgot password? | ·ict       |     |   |                      |   |
|                                                                              | Create new account                                                                                                    |            | -   |   | 10:22 AN<br>8/1/2014 |   |
|                                                                              |                                                                                                    |            |     |   | 6/1/2014             |   |

If you have an existing account, please enter your email address and password and skip to #4. If you need a new account, click on 'Create new account'.

## 1) Select 'Parent' and click 'Next'. DO NOT SELECT STUDENT !!!

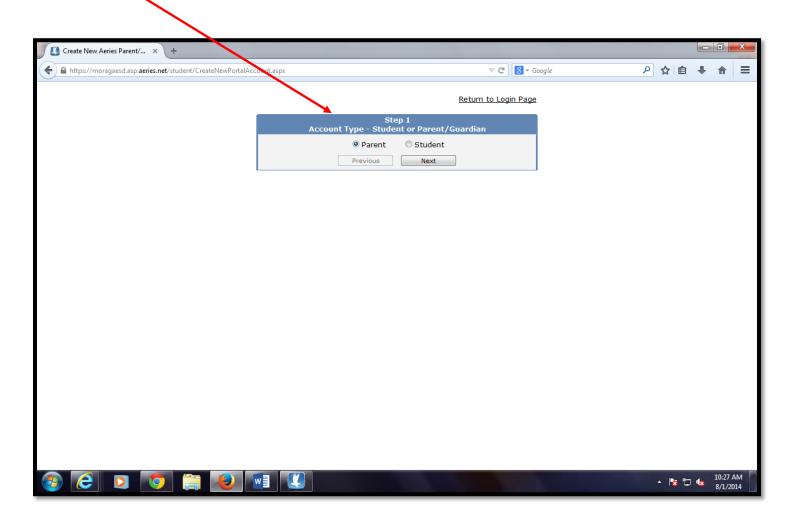

2) Enter your email address and password and click 'Next'. An email confirmation will be sent to the email address you have entered.

| Create New Aeries Parent/ × +                                 |                                                                                                    |                | x |
|---------------------------------------------------------------|----------------------------------------------------------------------------------------------------|----------------|---|
| A https://moragaesd.asp.aeries.net/student/CreateNewPortalAcc | ount.aspx 🔍 C 🔂 - Google 🔎 🏠 🖨 🖣                                                                                                    |                | ≡ |
|                                                               | <u>Return to Login Page</u>                                                                                                    |                |   |
|                                                               | Step 2<br>Account Information                                                                                                    |                |   |
|                                                               | Please Enter The Following Information About Yourself                                                                                                    |                |   |
|                                                               | Email Address:                                                                                                    |                |   |
|                                                               | Verify Email Address:                                                                                                    |                |   |
|                                                               | Password:                                                                                                    |                |   |
|                                                               | ReType Password:                                                                                                    |                |   |
|                                                               | A verification email will be sent to your email address from:<br>Aeriessupport@moraga.k12.ca.us<br>Before continuing, Please add this email address to your "contacts" or<br>"safe senders" list to ensure you receive this email. |                |   |
|                                                               | Previous Next                                                                                                    |                |   |
|                                                               |                                                                                                    |                |   |
|                                                               |                                                                                                    |                |   |
| (2) [2] [2] [2] [2]                                           | × 1 😧                                                                                                    | 10:28<br>8/1/2 |   |

3) Once you receive the confirmation email, cut and paste in the following screen the email code that was sent to you. Then click 'Next' to return to the original login screen and re-enter your email address and password.

| ( → ) → Ittps://moragaesd.asp.aeries.net/student/Cre P → A C                                                                                                    | -            | - □ ×                |
|----------------------------------------------------------------------------------------------------|--------------|----------------------|
| x ∰Convert ▼ 🔂 Select                                                                                                    |              |                      |
| Return to Login Page                                                                                                    |              |                      |
| Step 3         Step 3         Step 4 |              |                      |
|                                                                                                    |              |                      |
|                                                                                                    | ► <b>№</b> 🗊 | 4:12 PM<br>7/31/2014 |

4) Enter the student id and verification code provided to you for your student. Also enter the primary phone number you used when you registered and then click 'Next'.

|                                                                    | Construction of Construction and Construction             | Safly - C - X-                                                |
|--------------------------------------------------------------------|-----------------------------------------------------------|---------------------------------------------------------------|
| Aeries.Net ×                                                       |                                                           |                                                               |
| ← → C ⋒ 🔒 https://moragaesd.asp.aeries.net/                        | student/AddNewStudentToParent.aspx                        | ත් <b>ස</b>                                                   |
| 🗰 Apps 🛛 🔱 Moraga School Distr 🦳 Imported From IE                  |                                                           |                                                               |
| 2014-2015 Moraga School Dis                                        | strict                                                    |                                                               |
|                                                                    |                                                           |                                                               |
| Home                                                               |                                                           | Change Student Options Logout Add New Student To Your Account |
|                                                                    |                                                           | Add New Student To Your Account                               |
|                                                                    | Step 1<br>Student Verification                            |                                                               |
|                                                                    | Please Enter The Following Information About Your Student |                                                               |
|                                                                    | Student Permanent ID Number:                              |                                                               |
|                                                                    | Student Home Telephone Number:                            |                                                               |
|                                                                    | Verification Code:                                        |                                                               |
|                                                                    | Previous Next                                             |                                                               |
|                                                                    |                                                           |                                                               |
|                                                                    |                                                           |                                                               |
|                                                                    |                                                           |                                                               |
|                                                                    |                                                           |                                                               |
|                                                                    |                                                           |                                                               |
|                                                                    |                                                           |                                                               |
|                                                                    |                                                           |                                                               |
|                                                                    |                                                           |                                                               |
|                                                                    |                                                           |                                                               |
|                                                                    |                                                           |                                                               |
|                                                                    |                                                           |                                                               |
| https://moragaesd.asp.aeries.net/student/AddNewStudentToParent.asp | X                                                         | Copyright © 2014 Eagle Software. All Rights Reserved.         |
| 🚱 😂 💽 🖸 🚞 🚱                                                        |                                                           | ▲ 🔀 🛱 🔽 🔽 2:12 PM<br>1/23/2015                                |

5) Click on the blue and yellow message that says "Click here to confirm information about your student" at the top of the screen. Or alternatively, select 'Data Confirmation' from the 'Student Info' menu.

| 1                                                                        |                  | -                                                                                             |                      | 14.                  | The West               |                                |
|--------------------------------------------------------------------------|------------------|-----------------------------------------------------------------------------------------------|----------------------|----------------------|------------------------|--------------------------------|
| https://moragaesd.asp.aeries.net/student/D f                             |                  | ent Portal - L ×                                                                              |                      |                      |                        | <b>↑</b> ★ Ø                   |
| × € Convert ▼ B Select                                                   |                  |                                                                                               |                      |                      |                        |                                |
| 2014-2015 Joaquin Moraga Inter                                           | mediate School   |                                                                                               |                      |                      |                        |                                |
| Home Student Info Attendance Medical                                     |                  |                                                                                               |                      |                      | Change Student         | Options Logout                 |
| Profile<br>Demographics                                                  | You have not yet | t completed the Student Data C                                                                | Confirmation Process |                      |                        |                                |
| Contacts                                                                 | Click Here t     | to confirm the information abo                                                                | ut your student.     |                      |                        |                                |
| Data Confirmation                                                        | w                | elcome to the Parent Portal for Lost                                                          | Student              |                      |                        |                                |
| Siblings Calendar                                                        |                  |                                                                                               | Students You         | Have Access To       |                        |                                |
| 07/31/2014                                                               | Display: Day 🗸   | Student                                                                                       | Grade                |                      | School                 |                                |
| Add New Event                                                            | Display: Day Y   | Lost Student                                                                                  | 0 Joac               | quin Moraga Int Schl |                        |                                |
| You have no events for this da<br>Attendance Summary<br>Code Description | All              |                                                                                               |                      |                      |                        |                                |
| Coue Description                                                         | All              |                                                                                               |                      |                      |                        |                                |
|                                                                          | Previo           | Currently Accessing From: 192.168.218.190<br>ously Accessed From: 192.168.218.190 on 7/31/201 | 4 4:39:19 PM         |                      |                        |                                |
|                                                                          |                  |                                                                                               |                      |                      |                        |                                |
|                                                                          |                  |                                                                                               |                      |                      |                        |                                |
| Aeries.net Portal Version 6.14.7.28                                      |                  |                                                                                               |                      |                      | Copyright @ 2014 Eagle | Software. All Rights Reserved. |
|                                                                          |                  |                                                                                               |                      |                      |                        |                                |
| https://moragaesd.asp.aeries.net/student/ParentDataConfirma              | ation.aspx       |                                                                                               |                      |                      |                        |                                |
| 🚳 🙆 🖸 🧐 👹                                                                |                  |                                                                                               |                      |                      | - 😼 f                  | 4:40 PM<br>7/31/2014           |

6) Please review/update information on each of the following tabs: Student, Contacts, Medical History, Documents, Authorizations and Final Data Confirmation. Clicking on 'CONFIRM AND CONTINUE' moves you to the next tab.

| → C                               |                                                                 | · ·                                                                              |                                                                                             | ntDataConfirmation.as                                                                                         | phx          |                                                                                                    |                                                                                                    |                                                                                                    |                                                                                                    |            | -          |          |
|-----------------------------------|-----------------------------------------------------------------|----------------------------------------------------------------------------------|---------------------------------------------------------------------------------------------|----------------------------------------------------------------------------------------------------|--------------|----------------------------------------------------------------------------------------------------|----------------------------------------------------------------------------------------------------|----------------------------------------------------------------------------------------------------|----------------------------------------------------------------------------------------------------|------------|------------|----------|
| ps 8                              | Moraga School Distr                                             | 🧰 Imported From IE                                                               |                                                                                             |                                                                                                    |              |                                                                                                    |                                                                                                    |                                                                                                    |                                                                                                    |            |            | Other bo |
| 201                               | 14-2015 <b>Jo</b>                                               | aquin Mora                                                                       | ga Intermedi                                                                                | ate School                                                                                                    |              |                                                                                                    |                                                                                                    |                                                                                                    |                                                                                                    |            |            |          |
| 1                                 |                                                                 | -                                                                                | -                                                                                           |                                                                                                    |              |                                                                                                    |                                                                                                    |                                                                                                    |                                                                                                    |            |            |          |
| но                                | ome Student I                                                   | Info Attendance                                                                  | Grades Medica                                                                               | al Test Scores                                                                                                |              |                                                                                                    |                                                                                                    |                                                                                                    | Cha                                                                                                    | nge Studer | nt Options | Logo     |
|                                   |                                                                 |                                                                                  |                                                                                             | Student Data                                                                                                  | Confirmation |                                                                                                    |                                                                                                    |                                                                                                    |                                                                                                    | ,          |            |          |
| Num                               | Last Name                                                       | First Name                                                                       | Middle Name                                                                                 | Perm ID Num                                                                                                   | Sex Grd      | Age                                                                                                    | Birthdate                                                                                                    | Prog                                                                                                    | Track                                                                                                    | HmLng      | LangFlu    | Statu    |
| i centi                           | Student                                                         | Bright                                                                           |                                                                                             | 100001241                                                                                                    | F 6          | 12                                                                                                    | 5/15/2003                                                                                                    | ling                                                                                                    | THUCK                                                                                                    | Dutch      | Lungi tu   | *        |
| 20-                               |                                                                 | contain                                                                          |                                                                                             |                                                                                                    |              |                                                                                                    |                                                                                                    |                                                                                                    |                                                                                                    |            |            |          |
|                                   |                                                                 |                                                                                  | cell phone numbers                                                                          |                                                                                                    |              |                                                                                                    |                                                                                                    |                                                                                                    |                                                                                                    |            |            |          |
| ) Co                              |                                                                 | contain                                                                          |                                                                                             |                                                                                                    |              |                                                                                                    |                                                                                                    |                                                                                                    |                                                                                                    |            |            |          |
| 2) Co                             | ontacts                                                         |                                                                                  |                                                                                             |                                                                                                    | Demographic  |                                                                                                    | -                                                                                                    |                                                                                                    |                                                                                                    |            |            |          |
|                                   |                                                                 |                                                                                  |                                                                                             | Student I                                                                                                    | Demographics | Note                                                                                                    | -                                                                                                    | rmation                                                                                                    | will NOT F                                                                                                    | ie i       |            |          |
|                                   | edical History                                                  |                                                                                  | ) Address                                                                                   |                                                                                                    | Demographic: | Note<br>Chan<br>save                                                                                        | ges to this info<br>d in the system                                                                                                    | . Instead                                                                                                    | l, the new                                                                                                    |            |            |          |
| 3) Me                             | edical History                                                  |                                                                                  |                                                                                             | Student I<br>1544 School Street                                                                               | Demographics | Note<br>Chan<br>save<br>infor                                                                               | ges to this info<br>d in the system<br>mation will be (                                                                                                    | . Instead<br>emailed t                                                                                                    | l, the new<br>the                                                                                                    |            |            |          |
| 3) Me                             |                                                                 |                                                                                  |                                                                                             | Student I<br>1544 School Street                                                                               | Demographics | Note<br>Chan<br>save<br>infor<br>schoo                                                                      | ges to this info<br>d in the system                                                                                                    | . Instead<br>emailed t<br>ol will co                                                                                                    | l, the new<br>the                                                                                                    |            |            |          |
| 3) Me                             | edical History                                                  | Mailing                                                                          | ) Address<br>nce Address                                                                    | Student I<br>1544 School Street                                                                               | Demographics | Note<br>Chan<br>save<br>infor<br>schoo<br>for a<br>Chan                                                     | ges to this info<br>d in the system<br>mation will be e<br>ol and the scho<br>dditional inform<br>ges to this info                                                                                                    | . Instead<br>emailed t<br>ol will co<br>nation.<br>rmation                                                                               | l, the new<br>to the<br>ntact you<br>will NOT b                                                                       | e          |            |          |
| 3) Me                             | edical History                                                  | Mailing<br>Resider<br>(if diffe                                                  | ) Address<br>nce Address<br>erent than Mailing                                              | Student I<br>1544 School Street<br>Moraga CA 94556                                                            | Demographics | Note<br>Chan<br>save<br>infor<br>schoo<br>for a<br>Chan<br>save                                             | ges to this info<br>d in the system<br>mation will be<br>ol and the scho<br>dditional inform<br>ges to this info<br>d in the system                                                                                                    | . Instead<br>emailed t<br>ol will co<br>nation.<br>rmation<br>. Instead                                                                  | l, the new<br>to the<br>ntact you<br>will NOT b<br>l, the new                                                         | e          |            |          |
| 3) Me<br>1) Do<br>5) Au           | edical History<br>ocuments<br>thorizations                      | Resider<br>(if diffe                                                             | ) Address<br>nce Address<br>erent than Mailing                                              | Student I<br>1544 School Street<br>Moraga CA 94556<br>1544 School Street                                      | Demographic: | Note<br>Chan<br>save<br>infor<br>schoo<br>for a<br>Chan<br>save<br>infor                                    | ges to this info<br>d in the system<br>mation will be e<br>ol and the scho<br>dditional inform<br>ges to this info                                                                                                    | . Instead<br>emailed t<br>ol will co<br>nation.<br>rmation<br>. Instead<br>emailed t                                                     | l, the new<br>to the<br>ntact you<br>will NOT b<br>l, the new<br>to the                                               | e          |            |          |
| 3) Me<br>1) Do<br>5) Au           | edical History                                                  | Resider<br>(if diffe<br>Addres                                                   | ) Address<br>nce Address<br>erent than Mailing<br>s)                                        | Student I<br>1544 School Street<br>Moraga CA 94556<br>1544 School Street<br>Moraga CA 94556                   | Demographic: | Note<br>Chan<br>save<br>infor<br>schoo<br>for a<br>Chan<br>save<br>infor<br>schoo                           | ges to this info<br>d in the system<br>mation will be<br>ol and the schoo<br>dditional inform<br>ges to this info<br>d in the system<br>mation will be o                                                                                                    | . Instead<br>emailed t<br>ol will co<br>nation.<br>rmation<br>. Instead<br>emailed t<br>ol will co                                       | l, the new<br>to the<br>ntact you<br>will NOT b<br>l, the new<br>to the                                               | e          |            |          |
| 3) Me<br>1) Do<br>5) Au           | edical History<br>ocuments<br>thorizations                      | Resider<br>(if diff<br>Addres<br>pation<br>Primar                                | ) Address<br>nce Address<br>erent than Mailing<br>5)<br>y Phone                             | Student I<br>1544 School Street<br>Moraga CA 94556<br>1544 School Street                                      | Demographics | Note<br>Chan<br>save<br>infor<br>schoo<br>for a<br>Chan<br>save<br>infor<br>schoo                           | ges to this info<br>d in the system<br>mation will be o<br>ol and the schoo<br>dditional inform<br>ges to this info<br>d in the system<br>mation will be o<br>ol and the schoo                                                                                 | . Instead<br>emailed t<br>ol will co<br>nation.<br>rmation<br>. Instead<br>emailed t<br>ol will co                                       | l, the new<br>to the<br>ntact you<br>will NOT b<br>l, the new<br>to the                                               | e          |            |          |
| 3) Me<br>1) Do<br>5) Au           | edical History<br>ocuments<br>thorizations                      | Resider<br>(if diff<br>Addres<br>nation<br>Primar<br>Father                      | y Address<br>nce Address<br>erent than Mailing<br>s)<br>y Phone<br>'s Work                  | Student I<br>1544 School Street<br>Moraga CA 94556<br>1544 School Street<br>Moraga CA 94556                   | Demographics | Note<br>Chan<br>save<br>infor<br>schoo<br>for a<br>Chan<br>save<br>infor<br>schoo                           | ges to this info<br>d in the system<br>mation will be o<br>ol and the schoo<br>dditional inform<br>ges to this info<br>d in the system<br>mation will be o<br>ol and the schoo                                                                                 | . Instead<br>emailed t<br>ol will co<br>nation.<br>rmation<br>. Instead<br>emailed t<br>ol will co                                       | l, the new<br>to the<br>ntact you<br>will NOT b<br>l, the new<br>to the                                               | e          |            |          |
| 3) Me<br>4) Do<br>5) Au<br>6) Fin | edical History<br>ocuments<br>thorizations                      | Mailing<br>Resider<br>(if diff<br>Addres<br>nation<br>Primar<br>Father<br>Mother | y Address<br>nce Address<br>erent than Mailing<br>s)<br>y Phone<br>'s Work<br>'s Work       | Student I<br>1544 School Street<br>Moraga CA 94556<br>1544 School Street<br>Moraga CA 94556<br>(925) 555-1234 | Demographics | Note<br>Chan<br>save<br>infor<br>schoo<br>for a<br>Chan<br>save<br>infor<br>schoo<br>for a                  | ges to this info<br>d in the system<br>mation will be d<br>l and the scho<br>dditional inform<br>ges to this info<br>d in the system<br>mation will be e<br>ol and the scho<br>dditional inform                                                                | . Instead<br>emailed t<br>ol will co<br>hation.<br>rmation<br>. Instead<br>emailed t<br>ol will co<br>hation.                            | I, the new<br>to the<br>ntact you<br>will NOT E<br>I, the new<br>the<br>ntact you                                     | e          |            |          |
| 3) Me<br>4) Do<br>5) Au<br>6) Fin | edical History<br>ocuments<br>athorizations<br>nal Data Confirm | Mailing<br>Resider<br>(if diff<br>Addres<br>nation<br>Primar<br>Father<br>Mother | y Address<br>nce Address<br>erent than Mailing<br>s)<br>y Phone<br>'s Work                  | Student I<br>1544 School Street<br>Moraga CA 94556<br>1544 School Street<br>Moraga CA 94556<br>(925) 555-1234 | Demographics | Note<br>Chan<br>save<br>infor<br>schoo<br>for a<br>Chan<br>save<br>infor<br>schoo<br>for a                  | ges to this info<br>d in the system<br>mation will be d<br>l and the scho<br>dditional inform<br>ges to this info<br>d in the system<br>mation will be<br>ol and the scho<br>dditional inform<br>rs and Report C                                               | . Instead<br>emailed to<br>ol will co-<br>nation.<br>rmation .<br>Instead<br>emailed to<br>ol will co-<br>nation.                        | I, the new<br>to the<br>ntact you<br>will NOT E<br>I, the new<br>ntact you<br>ntact you                               | e          |            |          |
| 3) Me<br>4) Do<br>5) Au<br>6) Fin | edical History<br>ocuments<br>athorizations<br>nal Data Confirm | Mailing<br>Resider<br>(if diff<br>Addres<br>nation<br>Primar<br>Father<br>Mother | y Address<br>nce Address<br>erent than Mailing<br>s)<br>y Phone<br>'s Work<br>'s Work       | Student I<br>1544 School Street<br>Moraga CA 94556<br>1544 School Street<br>Moraga CA 94556<br>(925) 555-1234 | Demographics | Note<br>Chan<br>save<br>infor<br>for a<br>Chan<br>save<br>infor<br>schoo<br>for a<br>Lette<br>from<br>langu | ges to this info<br>d in the system<br>mation will be d<br>l and the schoid<br>dditional inform<br>ges to this info<br>d in the system<br>mation will be d<br>ol and the schoid<br>dditional inform<br>rs and Report C<br>the school will<br>lage. Not all lar | . Instead<br>emailed to<br>ol will co-<br>nation.<br>. Instead<br>emailed to<br>ol will co-<br>nation.<br>Cards ser<br>be sent<br>guages | I, the new<br>to the<br>ntact you<br>will NOT b<br>I, the new<br>to the<br>ntact you<br>ntact you<br>thome<br>in this | e          |            |          |
| 3) Me<br>4) Do<br>5) Au<br>6) Fin | edical History<br>ocuments<br>athorizations<br>nal Data Confirm | Resider<br>(if diffe<br>Addres<br>hation<br>Primar<br>Father<br>Mother<br>Corres | y Address<br>erent than Mailing<br>s)<br>y Phone<br>'s Work<br>'s Work<br>pondence Language | Student I<br>1544 School Street<br>Moraga CA 94556<br>1544 School Street<br>Moraga CA 94556<br>(925) 555-1234 |              | Note<br>Chan<br>save<br>infor<br>for a<br>Chan<br>save<br>infor<br>schoo<br>for a<br>Lette<br>from<br>langu | ges to this info<br>d in the system<br>mation will be d<br>l and the scho-<br>dditional inform<br>ges to this info<br>d in the system<br>mation will be<br>ol and the scho-<br>dditional inform<br>rs and Report C<br>the school will                          | . Instead<br>emailed to<br>ol will co-<br>nation.<br>. Instead<br>emailed to<br>ol will co-<br>nation.<br>Cards ser<br>be sent<br>guages | I, the new<br>to the<br>ntact you<br>will NOT b<br>I, the new<br>to the<br>ntact you<br>ntact you<br>thome<br>in this | e          |            |          |

7) Please be sure to enter <u>AT LEAST THREE EMERGENCY CONTACTS</u>, other than parents!! These contacts will be used only when there is an emergency situation involving your student, <u>WHEN THE PARENTS ARE UNAVAILABLE</u>.

| [ Student [                      | Data Confirmatio 🗙                                           |                                                                              |                               |                   |               | -       |                                                               |            |            |            | Sally      | - 0 -               |
|----------------------------------|--------------------------------------------------------------|------------------------------------------------------------------------------|-------------------------------|-------------------|---------------|---------|---------------------------------------------------------------|------------|------------|------------|------------|---------------------|
| ⇒ C                              | https://m                                                    | noragaesd.asp.aerie                                                          | es.net/student/Parent[        | DataConfirmation. | aspx          |         |                                                               |            |            |            |            | \$                  |
| Apps <u>8</u>                    | Moraga School Distr                                          | 🗀 Imported From IE                                                           |                               |                   |               |         |                                                               |            |            |            |            | Other bookm         |
| 201                              | 14-2015 <b>Joa</b>                                           | aquin Morag                                                                  | ja Intermedia                 | te School         |               |         |                                                               |            |            |            |            |                     |
| 🧏 Но                             | ome Student In                                               | fo Attendance                                                                | Grades Medical                | Test Scores       |               |         |                                                               |            | Cha        | nge Studei | nt Options | Logout              |
|                                  |                                                              |                                                                              |                               | Student Dat       | a Confirmatio | n       |                                                               |            |            |            |            |                     |
| StuNum                           | Last Name                                                    | First Name                                                                   | Middle Name                   | Perm ID Num       |               | _       | Birthdate                                                     | Prog       | Track      | HmLng      | LangFlu    | Status              |
|                                  | Student                                                      | Bright                                                                       |                               | 100001241         | F 6           | 12      | 5/15/2003                                                     |            |            | Dutch      |            | *                   |
| 2 Cor<br>3 Mec<br>4 Doc<br>5 Aut | Ident<br>Intacts<br>dical History<br>cuments<br>thorizations | Select F<br>Name<br>Suzy Stu<br>Sal Band<br>Marcus A<br>Nate Thu<br>John Mui | o Em<br>Illen Em<br>Irmond Em |                   | N PARENTS) !! | Please  | also enter Pl                                                 | REFERRE    | D HOSPI    | TAL.       |            |                     |
| 6 Fin                            |                                                              | Change                                                                       | Add                           |                   |               |         |                                                               |            |            | _          |            |                     |
|                                  |                                                              |                                                                              |                               | Con               | tact Details  |         |                                                               |            |            |            |            |                     |
| Confirm                          | m and Continue                                               | Name                                                                         | Suzy Stude                    | ent               |               | the sch | ld is used to a<br>pol if applicab<br>ess mailings fi<br>ple. | e.This fie | ld is used |            |            |                     |
|                                  |                                                              | Name Pr                                                                      |                               |                   |               |         |                                                               |            |            |            |            |                     |
|                                  |                                                              | First Na                                                                     |                               | -                 |               |         |                                                               | -          |            |            | -          | 2.45-04             |
|                                  | 9 🧿 🕻                                                        | ) 📄 🔮                                                                        |                               |                   |               |         |                                                               |            |            | 100        | - 🖻 🖬 🛛    | 2:45 PN<br>6/19/20: |

8) Complete the enrollment confirmation process by selecting 'Finish and Submit'.

| 🔿 C 🐔 🔒 h                                       | ttps://moragaes | sd.asp.aerie | s.net/student/Pare       | ntDataConfirmation.as                                         | рх                     |        |            |      |       |           |            | ź          |
|-------------------------------------------------|-----------------|--------------|--------------------------|---------------------------------------------------------------|------------------------|--------|------------|------|-------|-----------|------------|------------|
| Apps 🙁 Moraga Scho                              | ol Distr 📋 Impo | rted From IE |                          |                                                               |                        |        |            |      |       |           | <u> </u>   | Other book |
| 2014-2015                                       | Joaquin         | Morag        | a Intermedi              | ate School                                                    |                        |        |            |      |       |           |            |            |
| 🖌 Home Stu                                      | dent Info At    | tendance     | Grades Medica            | al Test Scores                                                |                        |        |            |      | Cha   | nge Stude | nt Options | Logou      |
|                                                 |                 |              |                          | Student Data                                                  | Confirmation           |        |            |      |       |           |            |            |
| uNum Last Na                                    |                 |              | Middle Name              | Perm ID Num                                                   | Sex Grd                | Age    | Birthdate  | Prog | Track | HmLng     | LangFlu    | Status     |
| Student                                         | Bright          |              |                          | 100001241                                                     | F 6                    | 12     | 5/15/2003  |      |       | Dutch     |            | *          |
| Contacts  Medical Histe Documents Authorization |                 |              | O<br>If not, PLEASE go b | AT LEAST 3 EMI<br>THER THAN PAR<br>back to the 'CONTACTS'     | ENTS?<br>tab and enter | them N | iow.       |      |       |           |            |            |
| 6 Final Data Co                                 | onfirmation     |              | accour                   | nt beginning on 8,<br>s class, under 'Stude                   | /24/2015.              |        | -          |      |       |           |            |            |
| Finish and Subm                                 | nit             | For Lo       | ocker Assignmen          | select 'Print'.<br>ts, under 'Student I<br>below the Parent G | nfo', select '         | Demo   | graphics'. |      |       |           |            |            |

If all required information has been entered properly, you should see this message in green at the top of the screen:

Thank you for confirming the student data in the system.

## SECTION II COURSE REQUEST ENTRY INSTRUCTIONS (JM ONLY)

Once you have been notified by JM that the course request entry option is open for your child's grade, you should log into your parent portal account. Course request entry is ONLY allowed for specific windows of time for each grade level.

To enter Course requests for your child, select 'Change Student' from the main menu on the right hand side. Select your middle school student from the drop-down list. If you have a 5<sup>th</sup> grade student, they will appear twice. Once as an elementary student, and once as a preenrolled JM student. Select the pre-enrolled JM student.

| 1 20     | 12-2013          | Screaming        | Eagle H    | liah Sc      | hool                      |                 |                       |                  |               |          |        |
|----------|------------------|------------------|------------|--------------|---------------------------|-----------------|-----------------------|------------------|---------------|----------|--------|
|          |                  | ,                |            |              |                           |                 |                       |                  |               |          |        |
|          | Chudout          | t Info Attenda   | can Can    | las Madi     | anl Guidanaa              | Test Coor       | og Droger             | char             | an Chudant    | Ontions  | Logout |
|          | ome student      | CIMO Attenda     | nce Grad   | les Medi     |                           |                 | es progra             | ims char         | ige student   | Options  | Logout |
| StuNum   | Last Name        | First Name       | Middle Na  | ame          | Course Requi              | ests<br>Sex Grd | Age Prog              | Track            | AttProg1      | AttProg2 | Status |
| N/A      | Abdo             | Alice            | A          |              | 99400003                  | F 9             | 14                    |                  |               |          |        |
|          |                  | All C            | ourse Requ | uests must   | be approved b             | y appropriat    | e school pe           | rsonnel.         |               |          |        |
| View Cou | irse Request Det | tails            |            |              | S                         | cheduling for   | grade: 10             |                  |               |          |        |
| Subject  | Area             | Course Re        |            | Name or N    | he                        | Filter Co       | And the second second | - // 16-         | Greek         |          |        |
| English  |                  | 😧 🕦 English (090 | 0          | Name of N    |                           | Course To Re    | Area: Science         |                  | Search        |          |        |
| Social S | Education        | -                |            | Bin Cl       | <sup>o</sup> Sem 1 (2302) | Int Sci I/0     |                       | Life Scie        | nce (22006)   |          |        |
| Mathem   |                  | 🔞 🌐 Algebra (21) | 202)       | -            |                           |                 |                       |                  |               |          |        |
| Fine Art |                  | Adv Band (0      | 1000-100 L | Bio Cl       | <sup>o</sup> Sem 2 (2303) | 1 Int Sci-L     | 1 (0680)              | 1 Life Scie      | nce (22007)   | _        |        |
| Practica |                  |                  |            | - (1) Biolog | <u>y (0953)</u>           | 1 Int. Scier    | ice (0950)            | Life Scie        | nce (22008)   |          |        |
| Science  | /Life            |                  |            | Biolog       | y Cp (0656)               | 1 Integ Sci     | ence-L (0654)         | 1 Life Scie      | nce (22010)   |          |        |
| Science  | /Physical        |                  |            | Env S        | ystems, Cp (0663)         | m Intg Sci I    | , Cp (0690)           | Life Scie        | nce (50810)   |          |        |
| Health 8 | Career Ed        |                  |            | Gen S        | cience Tri (0650)         | Life Scier      | ace (0651)            | Multi Sc         | i Cp (0653)   | -        |        |
| Compute  | er Science       | -                |            |              |                           | -               | 5 S                   |                  |               |          |        |
| Elective | s                |                  |            | Hon A        | dv Bio (0665)             | 1 Life Scier    | nce (0903)            | SCIL CF          | PH Lab (1649) | <u> </u> |        |
|          |                  |                  |            | Hon E        | nv Systems (0664)         | () Life Scier   | nce (22000)           | Sci Life         | CP H (1648)   |          |        |
|          |                  |                  |            |              |                           |                 |                       |                  |               |          |        |
|          |                  |                  |            |              |                           |                 |                       |                  |               |          |        |
|          |                  |                  |            |              | & Conditions              |                 |                       | 2000 A 104 MARTS |               | ~ ~      |        |

Now from the 'Student Info' menu on the left hand side of the screen, select 'Course Request Entry' from the drop-down list. Click on the 'Search' button to view the list of available courses for your child.

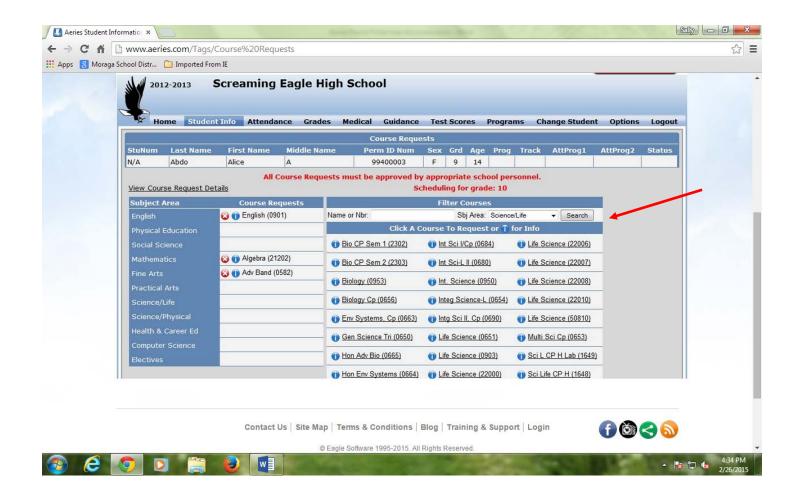

Each grade level will see the appropriate choices available for electives for their grade. Incoming 6<sup>th</sup> grade students receive 1 elective period. Incoming 7<sup>th</sup> grade students receive 1 elective period, unless they are requesting to have the Z period option. In that case, their will get an additional elective period. Incoming 8<sup>th</sup> grade students receive 2 elective periods.

<u>The preference of electives is determined by the order in which they are chosen</u>. Should your child's primary choice be unavailable, the next choice will be selected.

Once your entries have been selected, and the entry timeframe has closed, you will not be able to make changes to your choices.

## **SECTION III**

### HOW TO VIEW/PRINT STATE ELECTRONIC TEST SCORE REPORTS

Once you have been notified from your school that State Electronic Test Score reports are available (CAASPP, CAST, CSA and the ELPAC), you should log into your parent portal account.

Select 'Change Student' from the main menu on the right hand side. Select your student from the drop-down list. Under the 'Test Scores' menu item, select 'State Test Score Reports'.

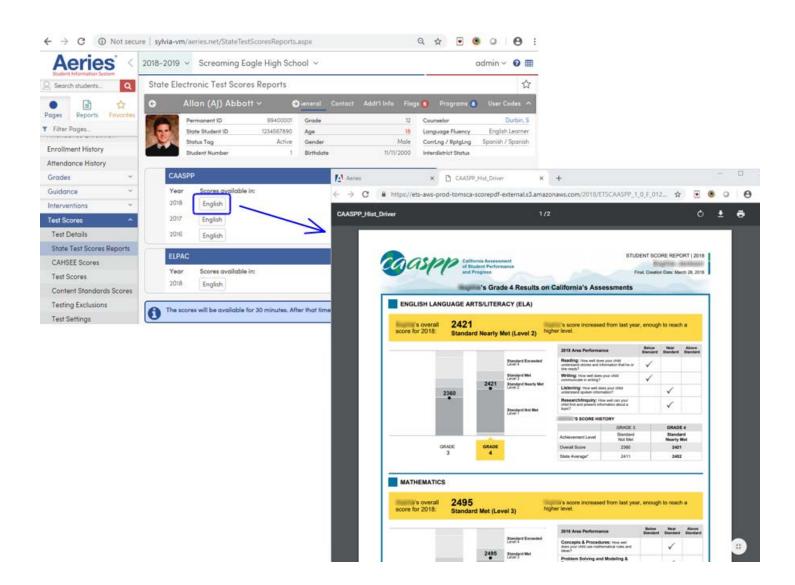

Occasionally, there is a delay in the visibility of these tests, due to the links from the provider.

If that happens, please refresh your system. If there is still a problem, please contact your school.

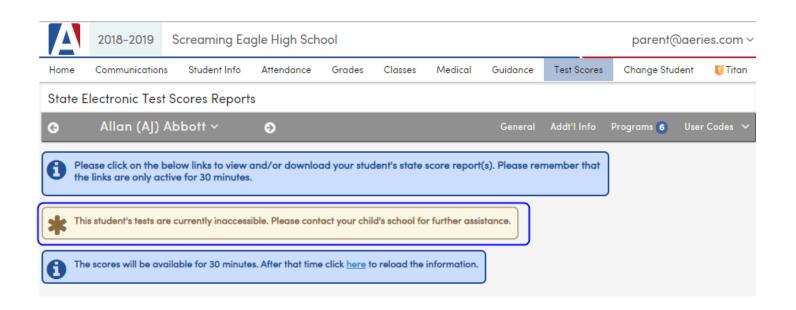

# SECTION IV HOW TO VIEW/PRINT REPORT CARDS

Once you have been notified from your school that report cards are available, you should log into your parent portal account. Select 'Change Student' from the main menu on the right hand side. Select your student from the drop-down list.

For elementary students, under the 'Grades' menu item, select 'Standards Based Report Card'. The 'Print' button will appear on the left once the teachers have completed their entries.

|                                                                         | FAVORITES 🗼 Moraga School Dist 🔟 🕥                                                                                                    | Moraga School Dis                                                                                                   | 26                                                                                                    |                                                                                                    |              |                                                                                                    |                        | r bookr |
|-------------------------------------------------------------------------|----------------------------------------------------------------------------------------------------|----------------------------------------------------------------------------------------------------|----------------------------------------------------------------------------------------------------|----------------------------------------------------------------------------------------------------|--------------|----------------------------------------------------------------------------------------------------|------------------------|---------|
| 2                                                                       | 2019-2020 Golden Eagle Elema                                                                                                    | entary Scho                                                                                                    | ol                                                                                                    |                                                                                                    |              | parent@                                                                                                    | aeries.                | com     |
| Dashboard                                                               |                                                                                                    | Attendance                                                                                                    |                                                                                                    | est Scores Change Student 関 Titan                                                                                                    |              |                                                                                                    |                        |         |
| Standard                                                                | ds Based Report Card                                                                                                    |                                                                                                    | Gradebook                                                                                                    |                                                                                                    |              |                                                                                                    |                        | -       |
| •                                                                       | Abel (DB) Alavez 🗸 🕘                                                                                                    |                                                                                                    | Gradebook Details                                                                                                    | Gen                                                                                                    | eral Contact | Addt'l Info 🛛 Programs 🚹                                                                                                    | User Co                |         |
| , í                                                                     |                                                                                                    |                                                                                                    | Standards Based Report Card                                                                                                    |                                                                                                    |              |                                                                                                    | 0301 00                | 405     |
| rint                                                                    |                                                                                                    |                                                                                                    | Report Card History                                                                                                    |                                                                                                    |              |                                                                                                    |                        |         |
| Comment 1                                                               | 1                                                                                                    | Comment                                                                                                    | Standards Based Progress Dashboard                                                                                                    | Comment 3                                                                                                    |              |                                                                                                    |                        |         |
| Parent/teac                                                             | cher conference scheduled                                                                                                    | Very coop                                                                                                    |                                                                                                    | I have enjoyed having student in my class. He                                                                                                    |              |                                                                                                    |                        |         |
|                                                                         |                                                                                                    | 0.1.1                                                                                                    |                                                                                                    | and the second second sec |              |                                                                                                    |                        |         |
|                                                                         |                                                                                                    | Scholar                                                                                                    |                                                                                                    | pleasant, conscientious student. With his frien<br>cooperative attitude, he will always be a plea                                                                                                    |              |                                                                                                    |                        |         |
|                                                                         |                                                                                                    | Scholar                                                                                                    | Standards-Based                                                                                                    | cooperative attitude, he will always be a plea                                                                                                    |              |                                                                                                    |                        |         |
|                                                                         |                                                                                                    | Scholar                                                                                                    | Standards-Based                                                                                                    |                                                                                                    |              |                                                                                                    | Ma                     | rk Ma   |
|                                                                         |                                                                                                    | Scholar                                                                                                    | Standards-Based (                                                                                                    | cooperative attitude, he will always be a plea                                                                                                    |              | Mark 1                                                                                                    | Ma<br>2                |         |
| EL.4.R                                                                  | Reading                                                                                                    | Scholar                                                                                                    |                                                                                                    | cooperative attitude, he will always be a plea                                                                                                    | sant 💌       | Mark 1<br>PR - Proficient                                                                                                    |                        |         |
|                                                                         | Reading<br>Reading                                                                                                    | Scholar                                                                                                    |                                                                                                    | cooperative attitude, he will always be a plea                                                                                                    | Achievement  |                                                                                                    |                        |         |
| EL.4.R                                                                  | Reading                                                                                                    |                                                                                                    |                                                                                                    | cooperative attitude, he will always be a plea                                                                                                    | Achievement  | PR - Proficient                                                                                                    | 2                      |         |
| CEL.4.R<br>CEL.4.R<br>CEL.4.RL1<br>CEL.4.RL2                            | Reading<br>Refer to details and examples in a te                                                                                                    | ext when explain                                                                                                    | Standard                                                                                                    | cooperative attitude, he will always be a plea                                                                                                    | Achievement  | PR – Proficient<br>S – Satisfactory                                                                                                    | 2<br>dard              |         |
| CEL.4.R<br>CEL.4.RL.1<br>CEL.4.RL.2                                     | Reading<br>Refer to details and examples in a te<br>Determine a theme of a story, dram                                                                                                    | ext when explair<br>a, or poem from                                                                                 | Standard<br>ning what the text says explicitly and when<br>a details in the text; summarize the text.                                                                                                    | cooperative attitude, he will always be a plea                                                                                                    | Achievement  | PR - Proficient<br>S - Satisfactory<br>3 - Substantially Meets Stand                                                                                               | 2<br>dard<br>dard      |         |
| EL.4.R<br>EL.4.RL.1                                                     | Reading<br>Refer to details and examples in a te<br>Determine a theme of a story, dram<br>Compare and contrast the point of v<br>narrations.                                                                                                    | ext when explain<br>a, or poem from<br>view from which                                                              | Standard<br>ning what the text says explicitly and when<br>a details in the text; summarize the text.                                                                                                    | cooperative attitude, he will always be a plea<br>Grades - Fourth Grade<br>drawing inferences from the text.<br>e difference between first- and third-person                                                                                                    | Achievement  | PR - Proficient<br>S - Satisfactory<br>3 - Substantially Meets Stand<br>3 - Substantially Meets Stand                                                              | 2<br>dard<br>dard      |         |
| EL.4.R<br>EL.4.RL.1<br>EL.4.RL.2<br>EL.4.RL.6                           | Reading<br>Refer to details and examples in a te<br>Determine a theme of a story, dram<br>Compare and contrast the point of v<br>narrations.<br>Refer to details and examples in a te                                                                            | ext when explair<br>a, or poem from<br>view from which<br>ext when explair                                          | Standard<br>hing what the text says explicitly and when<br>a details in the text; summarize the text.<br>different stories are narrated, including th                                                                                                    | cooperative attitude, he will always be a plea<br>Grades - Fourth Grade<br>drawing inferences from the text.<br>e difference between first- and third-person<br>drawing inferences from the text.                                                                                                    | Achievement  | PR - Proficient<br>S - Satisfactory<br>3 - Substantially Meets Stand<br>NA - Not Assessed at this tim                                                              | 2<br>dard<br>dard      |         |
| EL.4.R<br>EL.4.RL.1<br>EL.4.RL.2<br>EL.4.RL.6<br>EL.4.RI.1<br>EL.4.RI.2 | Reading         Refer to details and examples in a term         Determine a theme of a story, dram         Compare and contrast the point of v         narrations.         Refer to details and examples in a term         Determine the main idea of a text and | ext when explair<br>a, or poem from<br>view from which<br>ext when explair<br>nd explain how i                      | Standard<br>ning what the text says explicitly and when<br>a details in the text; summarize the text.<br>different stories are narrated, including th<br>ning what the text says explicitly and when                                                                                                 | cooperative attitude, he will always be a plea<br>Grades - Fourth Grade<br>drawing inferences from the text.<br>e difference between first- and third-person<br>drawing inferences from the text.<br>le text.                                                                                                    | Achievement  | PR - Proficient<br>S - Satisfactory<br>3 - Substantially Meets Stand<br>3 - Substantially Meets Stand<br>NA - Not Assessed at this tim<br>1 - Not Meeting Standard | 2<br>dard<br>dard      |         |
| EL.4.R<br>EL.4.RL.1<br>EL.4.RL.2<br>EL.4.RL.6<br>EL.4.RI.1              | Reading         Refer to details and examples in a term         Determine a theme of a story, dram         Compare and contrast the point of v         narrations.         Refer to details and examples in a term         Determine the main idea of a text and | ext when explair<br>a, or poem from<br>view from which<br>ext when explair<br>nd explain how is<br>s on the same to | Standard<br>hing what the text says explicitly and when<br>a details in the text; summarize the text.<br>different stories are narrated, including th<br>hing what the text says explicitly and when<br>it is supported by key details; summarize th<br>pic in order to write or speak about the sub | cooperative attitude, he will always be a plea<br>Grades - Fourth Grade<br>drawing inferences from the text.<br>e difference between first- and third-person<br>drawing inferences from the text.<br>le text.                                                                                                    | Achievement  | PR - Proficient<br>S - Satisfactory<br>3 - Substantially Meets Stand<br>3 - Substantially Meets Stand<br>NA - Not Assessed at this tim<br>1 - Not Meeting Standard | 2<br>dard<br>dard<br>e |         |

For a middle school students, under the 'Grades' menu item, select 'Grades'. The 'Print' button will appear on the right side.

|         | 0.016  |                   |           |                |          |        |          |           |                    |        |      |          |                        |                |               |            |                  |
|---------|--------|-------------------|-----------|----------------|----------|--------|----------|-----------|--------------------|--------|------|----------|------------------------|----------------|---------------|------------|------------------|
| <u></u> | 2019-3 | 2020 Screaming    | I Eagle H | ligh School    |          |        |          |           |                    |        |      |          |                        |                |               | parent     | @aeries.com      |
| ashboa  | ird Co | mmunications Stud | ent Info  | Attendance     | Grae     | des    | Class    | es N      | ledical            | Guidan | ce   | Test Sci | ores Change Student    | 🥫 Titan        |               |            |                  |
| rade    | s      |                   |           |                | Gro      | Idebo  | ok       |           |                    |        |      |          |                        |                |               |            |                  |
| )       | Alice  | e Abdelnour ~     | €         |                | Gro      | debo   | ok Deta  | ils       |                    | - 1    |      |          |                        | General Contac | t Addt'l Info | Programs 3 | User Codes N     |
|         |        |                   |           |                |          |        | ard Hist | ory       |                    | -6     | _    |          |                        |                |               |            |                  |
| rade    | S      |                   |           | _              |          | Ides   |          |           |                    |        |      |          |                        | Print          |               |            |                  |
| Per     | Crs-ID | Course            | Tch#      | Teacher        |          | ide Hi |          |           |                    | w      | H Ab | s Tdy    | Commer                 | ts             |               |            |                  |
| 1       | 0416   | Spanish I         | 730       | Velasquez      |          |        | on Stati | JS        |                    |        |      | 2 0      |                        |                |               |            |                  |
| 2       | 0968   | Leadership        | 721       | Wallace        |          | nscrip |          |           |                    |        |      | 2 0      |                        |                |               |            |                  |
| 3       | 0674   | Phys Science,CP   | 807       | Smith, S.      |          | -      |          | e Require | ments<br>s Dashboo |        |      | 1 0      |                        |                |               |            |                  |
| 4       | 0645   | Adv Algebra CP    | 725       | Zisk           | B        | B      | B        | C C       | 5.00               |        |      | 1 0      | Pleasure To Have In Cl | 255            |               |            |                  |
| 5       | 0010   | PE 9              | 607       | Bray           | А        | A      | A        | A         | 5.00               |        |      | 2 0      |                        |                |               |            |                  |
|         | 0301   | English 9 Cp      |           | Edwards        | A        | A+     | A        | A         | 5.00               | 9      |      | 3 0      |                        |                |               |            |                  |
| 0       | 0301   | English 9 Cp      | 004       | Lawards        | <u>^</u> | 01     | ^        | ^         | 5.00               | 5      |      | 5 0      |                        |                |               |            |                  |
|         |        | Credit            |           | Credit<br>Comp |          |        |          |           |                    |        |      |          |                        |                |               |            |                  |
|         |        | 0.0000            |           | 30.0000        |          |        | _        |           |                    |        |      |          |                        |                |               |            |                  |
|         |        |                   |           |                |          |        |          |           |                    |        |      |          |                        |                |               |            | GIVE<br>FEEDBACK |

# SECTION V FREQUENTLY ASKED QUESTIONS

#### Who do I contact for help? Email: <u>Aeriessupport@moraga.k12.ca.us</u>

#### I have more than one student in the District, do I have to create multiple accounts?

Parents only need to have one account for their family. All children can be linked to the same parent account. If you would like to add additional students to your parent account, Select 'Add New Student To Your Account' from the 'Change Student' menu (see Item #4 above). You will need to supply the Student ID and Verification Pass Code provided to you by school personnel, as well as the primary phone number used when this student was originally registered.

#### Do parents need to create an account every year?

No. This is a one-time process. If you have another child that enters the District (e.g. Kindergarten student), you will be able to add them to your existing account. Please see the answer above.

# What if I see incorrect information on my student's account (i.e., a phone number, or address)?

Contact your child's school. You are able to edit and update contact information, but the school office has to change primary student address and telephone information.

#### If I move, can I update my address through the Aeries parent portal?

Address changes must be done at the school office with the proper paperwork. Parents can view current address information through the Aeries parent portal.

#### How do I change my password or email address used to log in?

Once you log in, under the "Options" menu on the right hand side of the menu bar, select 'Change Password' or 'Change Email', as appropriate.